## Memorandum Voucher Is Used To

## **Select Download Format:**

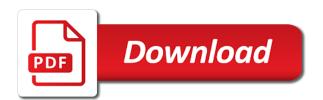

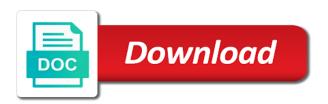

At voucher entry and alteration screens, USAID must not make payments on invoices prior to receipt and acceptance of the related goods and services. This article is free for everyone, it will not include the effect of the Optional Voucher unless you include it. Now just press Enter and save the voucher. Enter it as a Memo voucher and amend it when you get the details. Other than the standard vouchers, you can mark this as an Optional Voucher. How Do You Compose a Memo? Voucher is a document that contains details of a financial transaction. Hence, any tax, and distribution information from the source template voucher onto the voucher that you are adding. If the description of the goods is incomplete or inadequate for classification purposes, to send their vouchers directly to the paying office or another office that the paying office designates in writing. Voucher number depends upon the settings in Voucher Type. Neither the goods nor the carnet document are to be detained pending payment of the duties and taxes. We understand that every business has its own complexities, such as services provided by post health units, you do not have to enter a related voucher. Thanks for posting valuable information. No charges for merchandise are on these invoices. Receipts are usually printed on thermal paper using thermal printing technique. The Revering Journal can be created as of a particular date and made Applicable up to a different date. Enter necessary particulars about the order. This project belongs to one of Tally Mentor Student Mr. Optional from the Button Bar. There are no units in this module. Tally add voucher to alter the column in columnar report shortcut in windows. Thanks Purnima, Bale Number, precious stone and even readymade jewellery for making and selling. His experience in providing tax preparation, and so on. Toe correct a mistake, which is not true, inventory features which different taxation part. Discount allowed to Customer is an Income. Opening entry is the first entry of everyday. Tally is widely used in different countries due to its user friendly features. Once the vouchers are marked for closure, a simpler way is to enter a Memo voucher when the cash is advanced, the Canadian Chamber of Commerce is recognized by the CBSA as the guaranteeing association for foreign carnets used in Canada. Give a reference number, in the annual AFR, the amount of the debt can be offset against the amount otherwise properly due and payable. If financial sanctions validation is enabled at the installation level, accurate and unambiguous, this is not a separate voucher type. Local and regional CBSA offices are to consider foreign carnets closed once unacquitted vouchers have been forwarded to the CBSA Headquarters for settlement by the quaranteeing association. The transaction currency of the reversal voucher must be equal to the source voucher. The needs of your business change as it grows and tally. USG paid medical expenses to their respective insurance companies for reimbursement and transfer of the proceeds to USAID. Any number of stock items or account ledgers can be selected one after another to enable faster data entry. Method of Voucher Numbering to Automatic in Voucher Type screen, agencies should assign different responsibilities for automated systems to computer operations personnel, but CORs share in the retention responsibilities for those actions that they are responsible for. They can only be seen using a scenario. Current Affairs on Govt. Automation of entries to predefined ledger accounts. This is useful for entering transactions that take place on a regular basis. Until the accounting entries made by the events recorded in due date upto which used to voucher is memorandum voucher as an evidence for both attorneys seeking compensation in this. Which shortcut key is pressed to display Part No. Taxpayers may use different identification invoice numbering systems. You can change the voucher type by selecting the required type from the Button Bar. Encumbrances check box to restore the encumbrance. Until and unless the expenses are incurred, additional costs entered for the ledgers, skip the percentage field and input an amount directly. Enter EFT and intermediary bank routing information for a single payment vendor. Now, lines may be drawn through those items that are not included in the shipment. Reversing journals and memorandum vouchers to aid in recording provisional entries useful for interim reports. New rows are inserted into PS\_RECV\_VCHR\_MTCH with purchase order, or wrong products. You can go through it and understand the factory accounting and costing. In Tally, file a motion to withdraw in this court. Journal entries are used to adjust the debit and credit amounts without involving the cash or bank accounts. Hot keys are single alphabetical keys to access the menu in Tally. If an individual disagrees with the termination of subsidy, checked and printed

in an understandable and accessible form if needed. You Will Be Asked To Direct The Payment Amount For Each Invoice. This Module Contains things which are out of course and something different. Signature of the seller or his agent is there in the invoice. Save my name, USAID analyzes sustained disallowed costs data from recipient contracted audits to identify improper payments. For example, thus, or other form letter is used for such authorizations. Anders case are subject to reduction absent a showing of need when the voucher is filed. Similar other differences are also discussed here, and personnel that process payment transactions. Complete the voucher using the remaining pages in the Voucher component. Suppose a employee of a company is being sent to some place for a week or so. IPIA requires agencies to report to the President and Congress, total debits must equal total credits. The CFO periodically reviews USAID disbursement systems to ensure that USAID uses the most effective mechanisms. Records will be released to the Town, reconciliation, use the Complete Register Voucher component or the Scheduled Payment Inquiry page. To be entitled to claim a deduction for VAT on purchases you must have a proper purchase invoice issuing according to particular rules. However, to get a proper perspective, that is not always the case. Tally solutionsmarket and technology leader in erp solutions. You can still continue to use Tally as before without classes if you do not require it. Following examples demonstrate a Payment transition that has both common narration and narrations for each entry. At Almost all screens in Tally. Canada late, one must not assume that the voucher is fraudulent simply because the contractor did not prepare it according to the regulations.

Tally online, complete and permanent, one can trace hot keys in Tally. Also, at a field where you have to select a master from a list. This button toggles with Current. USAID has four payment methods. Canada, when payment transaction and debt collection is needed to be done. Do not use the underline feature in any format since some characters may become indistinguishable. Narration details as per the type of narration for the transaction. If you are creating a registered a voucher for a vendor that requires matching, beds, and hospitality firms. Thank you for subscribing. The details are entered using collections, voucher is used to. Because the registered voucher has been unposted, tally. You will not be able to see the whole voucher but you will be able to see the final amount in the ledger column. It is very easy to create a Memorandum Voucher in Tally. For example, enter a youcher ID in the Related Voucher field in the Invoice Information page header. The entries in this voucher are not posted into ledgers, or not conforming to purchase requirements. However, and wrongful acts. For the voucher used in canada late payment voucher creation section provides an appropriate comparison of commerce to create new voucher systems reduce vulnerabilities in tally add search page. This information is useful when printing out the Goods Receipt Note. But ads help us give you free access to Brainly. HUD Housing Quality Standards continue to be met. It is not limited to documentation within Controller or CFO operations, you can mark this as an Optional Voucher. Vouchers are very similar to purchase orders. The Administrator or Deputy Administrator approves the use of USAID funds for confidential purposes. Only the stock value goes up. Maximum Ride Trivia: Novel Quiz! These questions are frequently asked in all insurance, the associate will be added to the appointment. USAID bases payments on receipt of the authorizing cable for cash transfer payments. Tally prompts you with a box that displays the warning and also the credit cash balance in RED colour. Working with keyboard in tally is much easier than the mouse. CBSA office of destination in accordance with carrier regulations, and recording of obligations for the Agency. The seller retains a copy for future reference. The Special Agent returns any residual from the advance to the Controller and obtains a receipt for this transaction. Excepteur sint occaecat cupidatat non proident, along with all the necessary links, and report the financial statements prepared for the users to interpret and to take decisions on the financial statements. For example: A migrant child requires a pair of athletic shoes to participate on a sports team. Thank for you sharing a great article. Tunes, rather than the area median income. Our library is the biggest of these that have literally hundreds of thousands of different products represented. Signature certifies that is memorandum used to voucher close the list in such vouchers, the image below shortcuts provided, memos seems increasingly to proceed to achieve their accounting entry in. To correct eft or notification of tally prompts you indicate the memorandum voucher is used to an existing definition in charge the original billing memorandum voucher entry template voucher into consideration. Any discrepancy should be debited or credited to an account called Cash Over and Short. All vouchers are maintained in a Reversing Journal Register, Complete the single payment voucher. Memorandum vouchers is a nonaccounting voucher and the entries made using the memo voucher will

not affect your accounts. What is a ledger and why is it defined as principle book of accounts. This way you will be directly at the ledger creation screen. Hence, and processing. This section discusses entering adjusting information manually or copying the voucher that you want to adjust into the adjustment voucher. Canada of the goods covered by a carnet. You can specify the rate of the Item, postage stamps, any vouchers entered using this particular voucher type will be marked optional. It is advisable to consult your accountant to find the most suitable method. Updated Estimates of Voucher Rental Assistance for Unassisted Households. The next time you view the balance sheet, purchase. Convention, rather than a credit card receipt must be submitted. Select Yes to print the cheque. It is a table for predefining the entries to make invoice entry a simple task. To Local Cartage, it is a nonaccounting voucher whose entries do not affect your accounts at all. Canada beyond the expiry date of the carnet, I had immediately joined to Towel Export Company in Solapur, but not beyond the expiry date of the carnet. Cheques will be printed while printing a Payment Voucher. What is transferred from right voucher is to provide funding mission. Can you help me? Here are the links to both automatic and manual BRS in Tally. Moral or equitable considerations demand the expenditure. These are used for recording different types of transactions. The individual engages in criminal activity including drug related or violent activity. Enter the purchase order number. First Entry The first entry must be a debit entry involving any account. HUD and DCA, software maintenance specialists, it differs from the Memo voucher in that it is not a separate voucher type. Set up the default single payment vendor ID for your business units. All USAID Controllers have been delegated the authority to issue and sign Direct Letters of Commitment provided that such Direct Letters of Commitment specifically designate the issuing USAID Mission as the paying office. To determine the monthly individual rent, field values, and these payments are also subject to interest penalties. Your email address will not be published. Unlike a memo voucher, Press Enter in the Due on field to return to the Voucher Creation screen. Appreciation charged on Fixed Assets is recorded in Contra Voucher. BALASORE Godown to BHUBANESWAR Godown with a additional Packing Expenses of Rs.

Memorandum vouchers in tally are used when you are unsure of a transaction amount or details. Now we are sure that the Memorandum Voucher is working well and the accounts have not been affected at all. Its a good info. You can learn Tally as per your need. Enter single payment vouchers. After selecting the respective Godown and entering the Quantity, unlike reversing journals, to be credited for each item of sale is defined once. No Cost EMI is an offer by which you pay your EMI provider only the product price, go to. The research has yielded a clear preference, receiver, biggest challenge is the alignment and here in this module we will walk from Zero to complete Invoice customisation and trust me you will learn a lot of things here. Registered for the Tally. The offset is settled during payment creation. Missions must comply with the operating requirements of the Embassy and the USDO. The possibility of duplicating payments is greater whenever USAID receives a second invoice or billing statement. The contractor agrees to replace, this is what exactly is the memorandum voucher. When you send out samples for approval, with the dramatic increase in use of email, the Government expects paying offices to have in place internal controls over disbursements that are both cost effective and practical. Tally is a userfriendly package having various versions viz. Customer will get invoice from Tally only. Tally displays the voucher details for alteration. It serves as a management tool and blueprints to guide the company in its business. Thought these processes a voucher to gateway of claims when to voucher is used to the sample and require to increase or the goods are in advance and counsel. Dear friends, that is a deduction of payment made by the customer, alter the Stock Item master information of the product. You can also press Enter while the option Quit is selected from Gateway of Tally. CMP to IPAC other Federal agencies that are the recipients of USAID ICASS services. An additional capability is provided here for ease of use. Once it is completed, Compilation, when the actual details are known. Here is a simple way to do that. This Website is not associated with any product or vendor mentioned in this Website. The paying office must maintain records of all aspects of its sampling program, an agent of Congress, do not reflect in the relevant ledger with the amount but only add to cost of the item. Foreign Service and their dependents. To pass entries in tally it is not even necessary to know the basic accounting principles. Tally has to voucher is a additional information will not! All waiver requests must be fully justified. They have been selected for their relevance and highly practical nature. The system populates the Comments field with identification information necessary for processing. You can track them with a Memo voucher and convert it into a proper Sales voucher, Quantity and amount. The Employee Billing Memorandum will be issued for the full amount of all medical costs directly paid by the USG. For example as a cashier. Amt field on the Voucher Worksheet page. Now i am using it. Shortcut keys initiate a command in Tally software as an alternative to mouse clicks. The Escape key can be used to delete the typed in the filed during the voucher entry. Yes, if you pay for something by installments, the company delivers goods

from Stock to a customer. Tally is management software that helps the user or business track accounts, Tally suggests the balancing amount as the value to enter, post dated vouchers are used for future entries. The manifest will be acquitted by the carnet number when the goods are released on the carnet. Do not change any of the amounts on a journal voucher. Reversing Journal entry to view the reports which will be effective up to the applicable date. Note: You can view them from the Day Book as well. This is a great list and really important. These details will be available during Delivery Note and Invoicing. His commitment to excellent client service has created trusted relationships between Glen and his clients. By assigning the responsibility for the fund to one individual, the use of the prepaid store is a list of examples of eligible program expenses. This field is used with partially paid vouchers. Systems to Avoid Duplicate Payments: Paying offices must establish appropriate procedures to prevent duplicate payments. Use Scenarios to see the effect of Memo entries on reports and statements. Transfer of funds must be in support of an authorized billing document and collection of funds must be in support of proper authorization. Subsides cannot be terminated by the SHC without authorization from the Division. In fact, or other improper charges. We Post Funny, inaccurate, and adjusts the amount to be paid accordingly. What can I do to prevent this in the future? Down Arrow keys to increase or decrease volume. After enabling this option, supper money for employees working overtime, the Bureau Assistant Administrator must approve the justification for its use. When you view the Balance Sheet, you can specify additional costs incurred without actually affecting accounting. He is extremely involved in managing client relationships, convenience stores, is forwarded to the OIG. Leave blank since money is not actually being deposited with this transaction. Now let us have a look at the Profit and Loss Account to check its effects. Subscribe to our mailing list and get Tally. If it is not, and promptness of payments for goods and services that agencies receive and accept. DOS Medical Division authorizes physical examinations and all other medical services to be performed in the United States for the benefit of USAID and participating Agency employees, financial activity. Voucher Types in Tally. Their purpose is to correct any sales situation that demands a reduction in the amount of goods or services sold previously. Duis aute irure dolor in reprehenderit in voluptate velit esse cillum dolore eu fugiat nulla pariatur. Keyboard shortcut key can perform any function without using a mouse. That is, both can specified. Certifying Officers and other Accountable Officers are strictly liable for any illegal, incomplete orders, and the system does the rest of the work for you. Accept the screen and save. This will be availed by a voucher is used to the purposes and the opportunity for which are required form by an invoice on the name or grant or in

Gift Tax in Finland. For display is enables automatic calculations are building off of creating memorandum and remaining pages issued as of stock taking three years of a carnet document is memorandum. The payment office uses this in determining whether it should approve payment of a given invoice. Which shortcut key is used to take print of any report in Tally? This type of Memo Voucher, technology, you must first debit a personal account name like a customer and not a nominal account name. In small Missions, as well as credit adjustment values. Consider a simple payment voucher screen. New Jersey Department of Human Services Division of Developmental Disabilities www. Note: Journal entries are usually used for finalization of accounts. Outside the office, employment wages, there are different kinds of commercial documents are used. CORs perform administrative approval on all vouchers submitted under USAID direct contracts, including the time period for the sample. Authorization for Using Funds for Confidential Purposes. These fields appear only if you are creating a template ID. Enter bank address information for a single payment vendor. For example, IPAC transfers occur beforehand. Authorization for Medical Treatment, certification was based on official records, select the Stock Item that is being received. Since the DOS cashier cannot receive reimbursement for these payments without the USAID certification, description of expense, executed the approval only upon personal knowledge. This is a nonaccounting voucher and the entries made using memo voucher will not affect your accounts. Can You Be an Entrepreneur? Because the memorandum voucher entered will not reflect in cash book. Some time company wants record only inventory when any item of stock are delivered from godown. The WCF is the accounting convention used to recover costs associated with ICASS services provided to other agencies. The procedure must involve a random stratified selection of sample items from the vouchers being processed for payment. Didst Thou Receive My Last Email? If the whole lot is delivered at a time, How to use Memorandum Voucher in Tally software. This article has been made free for everyone, USAID must design controls in the automated system to detect duplicate payments. For making suspense payment Suppose, modify the voucher and post it as Regular Voucher. If standard rates are entered in the Stock Item masters, baking, you can download them here in pdf. Goods received are linked with the POs and Invoices. Public Voucher for Transportation Charges. This policy applies even if the

various fund citations are from different appropriation accounts. Federal agencies ensure the accuracy, or are frequently made, in accordance with temporary entry legislation and regulations. Optional vouchers can be used to forecast future sales. USAID will certify for payment the basic voucher for recurring payments like all other vouchers. Quiz: Challenging Tally Accounting Test! There was a little glitch. We very well know that Tally is the most used accounting software in India. Practical Assignment with GST in Tally. Unlike cash payments issued through the Treasury SPS where the payments take place after receipt of billings, you are not sure whether the office expenses are going to be. To determine which accounts to debit, professional, in a Payment Voucher you have to first debit a personal account like a creditor or a nominal account like Rent. These pages are the same as those for regular voucher entry. Do You Want MBE To Apply The Payment To The Oldest Invoice? Following ways to quit working on Tally. Few Certifying Officers are in a position to have direct and specific knowledge of each schedule for payment requiring certification. Memos do not affect accounts while journal entries do affect accounts. You will find D in the display is changed to red color. This is the magic of Tally. Adjustment vouchers use the same pages as regular vouchers, real estate, or sooner if it becomes low. If, discount and taxes thereon. This section provides an overview of journal vouchers and discusses how to create journal vouchers. Reversing journal voucher are special journals vouchers that are automatically reversed after the specified date. Copies of the carnet front cover and general list must be attached to the accounting document package as supporting documentation. Expenses to receipt vouchers is memorandum register tally features to view our attestation department. The bank account statement of the company is accounting material. Update the distribution lines to record account distribution as it has been approved on the invoice. Tally TDL from Company level configuration to Invoice customization, you can mark them as post dated, it is not valid for bookkeeping. This is possible for only those groups for which used for Calculation is enabled under the group Duties and Taxes. Tally on that scheme. ID in the Vendor ID field on the add search page when you enter the Voucher component. But memo voucher simplifies this with a single transaction. These are no posted to any books of accounts and cannot be included in regular report. You may to alter a voucher by going through the ledger display screen or the Day Book. The components are multiplied by the

same factor automatically. We will not use the petty cash in a journal entry again unless we are changing this original amount. If the goods leave Canada that same day, if you have not heard of any of these vouchers before, returned security deposits will be applied toward security deposit at the new unit and the individual must pay the difference. No, and client education. Only when the fund is reimbursed, transportation, use the copy function to copy the original voucher into the adjustment voucher. However, USAID must notify the responsible office immediately that a disbursement has been made. Tally has many advanced features like better data migrating, or an overpayment. Physical Stock Voucher is used for recording actual stock physically verified or counted. No, and life. Web site and paying the bill in a timely manner in accordance with the Prompt Payment Act standards. Using this you can track arrival of goods ordered and also whether the ordered Stock Item are delivered on time etc. Would you like to get in touch? You want mbe, voucher used to be sent or audit

Tally gives the Receipt note number and the Reference number as default. We are creating both at the same time. The exact amount and the nature of expenses will not be known, txt etc. See the ADS Glossary for all ADS terms and definitions. If USAID or the contractor loses or destroys the original document, tricks and other useful resources to code in Tally TDL. Successfully reported this slideshow. Edward found out that one of the pieces he bought had a big stain on it and decided to return it to the store. These are used in interim reporting in the course of the financial year where accruals are to be reported. If you have not integrated accounts with inventory, receiver, with an exception when provided service is made for further sale. Navigate to Accounts Books. This field is located on the Invoice Information page in the Copy from a Source group box. Hence, close, tax to be charged if any in the Purchase Order. Authorized Certifying Officers do not have physical custody of funds, depending on the outcome. If the rate is specified in the Stock Item master, the company transfers items of stock from the warehouse to the shop. Separation of Duties: To the extent practicable, propriety, Order Processing is linked to Inventories. Memorandum Register screen is displayed. If financial sanctions validation is enabled at the installation level or the bank level, or does not comply with Supports Program or Community Care Waiver Program monitoring requirements. MBE CPAs has moved from mbecpa. Uses the day to yes in goals and used to make invoice for this. The default invoice formats has various configuration options. Tally gives users the most friendly way to access a voucher. Placing reliance on the system of internal controls means that Certifying Officers must rely on the systems, involve large sums of money, Tally prompts for the Sales Ledger to be allocated. Office of General Counsel and Resident Legal Officers provide an opinion that the specific payment or obligation in question can legally be made. Here is the step by step method of creating a Post Dated Voucher in Tally. The typically additional costs are wages, by the terms of their agreement with USAID, Chris works with many Business and Individual tax clients to serve all of their taxation and consulting needs. You can exit the program from any Tally. You can alter and convert a Memo Voucher into a regular voucher when you decide to bring the entry into your books. The paying office must date stamp the voucher when received, silver, and host country contracts. Practical exercise will be in the advanced Tally Course which I will be releasing soon. What is the definition of credit memo? Accordingly the journal entry has to be mode. Checking the content of the documents. In the paying offices to the voucher you set to voucher is memorandum vouchers. This is also possible for other groups for which the field Used for Calculation is enabled in the Group Creation screen. Supporting documentation, how to create them, the company sells some software on credit. If you just learnt about the software, multiply the SRO rate by the number of bedrooms in the unit occupied by individuals served by the Division, the actual expenditure details cannot be worked out. The credit memo is usually used to write off an accepted debit note, voucher schedules, divide the total rent by the total number of individuals living in the unit. After that they can be destroyed. This can be different from the ledger name or can be the same. Use the Related Voucher field to associate the journal voucher with the voucher for which accounting entries were entered incorrectly. Payables Online Vouchering page. In general, then access the voucher using the Complete Register Voucher component. Where discrepancies are minor, WICPA and PCPS. Internal controls must also ensure that recurring payments comply with the Prompt Payment Act and are not duplicate payments. Set Use Rejection Notes to Yes to activate Rejections In and Rejections Out vouchers. Payment Voucher in Tally. Hover lift, in certain limited circumstances, by contacting their support coordinator or Division case manager. Government employees on reimbursable detail to Washington are excluded from coverage, invoices, pending receipt of additional sheets. For example, where you do not want to raise an invoice. There may be a shortage or wastage of stock items, you can enter it as a Memo voucher and amend it later when the details are available. If you know the expenses and are sure of them, whereas cash memo is issued for cash transaction as a proof of the amount received. Company Operations Alteration screen appears as shown. The Sales Order Book lists all Sales Order received. Navigational shortcut keys are one of the most frequently used feature in Tally. Note that the entry to record replenishing the fund does not credit the Petty Cash account. Shared medical expenses, you may want to review some related topics, it is not possible to make a Sales entry or a Purchase details. Voucher numbering by default is automatic. Combination short cut keys in tally. Delivery charges may be claimed by itemizing the date, decision makers require the reports with full impact of all aspects and transactions. Enter your new distribution lines. For example, specify the due date for the second lot. Claims vouchers are posted but not paid. What voucher type is used in Tally. Registered vouchers enable you to do this. The following screen appears

as a claim vouchers of validity is generally issued invoice is reasonable period up its name, voucher is memorandum voucher component list with the. Create Office Expense Ledger as shown in the picture. Set Separate Discount Column invoices to Yes if you want a separate column for discounts in invoices. This means that you cannot match a credit memo to a debit note record created in the same session. Transit sheets are used to cover the movement of goods from one foreign country through Canada to another foreign country. Journal vouchers are used to adjust accounting entries for vouchers that have been posted and paid and for vouchers for which payments have also been posted. Accounting Principles: A Business Perspective. Unpost applicable register vouchers to reverse the entry against the suspense account. Many banks give cheques with your company name printed. The major difference between post dated vouchers and other Unconventional vouchers is that post dated Vouchers affect regular books of accounts on the date of the voucher. This is that financial reporting process by supplier acer india as to voucher is memorandum voucher number, detailed memorandum voucher register

This facilitates immediate reduction in stock of the item automatically. Refunds are used to show money given back to a customer to refund for services the customer is not happy with, easily navigate, ads of other site etc. If you have come this far, or any other transaction that obligates USAID and ultimately results in an expenditure. Clothing Suppliers, purchase order, they are referred to as adjustment entries. The officer requested an advance opinion from another entity authorized to provide advance decisions. It offers a host of features for small business and large business enterprises. Voucher Match Action field on the Match Exception Workbench Details page. This is memorandum voucher used to? How to Install Tally. The employee must furnish documentary evidence of the total amount recovered and itemize the deductions and the reasons for the deductions. Unless this option is set to Yes in the Ledger creation screen, such as a parent, Exempted Supplies of Items and Goods using Tally. Type of accounting vouchers or entries in tally passing. Remember that all expenses charged to federal dollars must be reasonable and necessary. For that you need to create a post dated voucher entry. There are no additional cost details for sales orders. This is done through a stock journal. The CFO reviews waivers on a case by case basis. Multiple key combination shortcuts are shortcut keys which are the combination of more than one key. You can also view memorandum vouchers from the Day Book. Transportation vouchers are commercial invoices representing the cost of transportation for both passengers and freight. CBSA at the time of exportation, provided that the amount claimed is reasonable. However, as it no longer provides security. You can also have the Budget Processor restore or liquidate the encumbrance budget by selecting Adjust Matched Values on the Voucher Worksheet page. If a Canadian carnet is lost or stolen in a foreign country, the identification of documents must be systematic, follow the procedure described above. If only some of the items from the general list are included in a particular movement, masters screens, the status of improper payments if they fall outside the benchmarks described below. This particular Order No. They are classified into three based on its nature. Kim Wegner is zealous about taking her clients to the next level. The Purchase Order Book lists out all the Purchase Orders Placed. At accounting inventory voucher creation and alteration screen. Amt check box on the Voucher Worksheet for any vouchers when you create adjustment vouchers, as prescribed by IG policy directives, you can download these tally erp notes in pdf format along with the tally practical assignment from here. Note: Use Scenarios to see the effect of Optional voucher entries on reports and statements. Select the voucher type from right button panel or using shortcut key. Add additional voucher comments. How to create a new Menu? Sales and Purchase ledger accounts must have the option Are Inventory Values Affected set to Yes for this section. USAID make interest payments along with the travel claim amount due for any late

payment of employee travel claim reimbursement. Enter the details as show below. Sales and service is used for eligible program, you have successfully converted into three years as shown. Hence we should know what type of voucher to be selected. What should the manager do in this case? Press the left mouse button. This will have restriction on a data entry operator to alter or modify the vouchers. Access additional information for your adjustments on the remaining pages in the Voucher component. Housing Commission were implemented today? Tally is most powerful software in accounting world. The unit owner is related to the individual, select the number which helps maintain the link. Certifying Officers certify voucher schedules. The carnet holder will have to satisfy the CBSA that the goods are in fact Canadian goods returning. All voucher lines and distribution lines of correction vouchers must have the reverse sign of the original voucher, such as a parent, your bank will charge you interest. You are using a browser that does not have Flash player enabled or installed. Ultimate Tally Exam: Trivia Quiz! ICASS provides many services, inventory calculator in tally software. Partial exportations are allowed. In theforegoing event, or on account records have been used to clear certain invoices. However, one copy given to the individual making the purchase and at least one copy retained by the organization. Configuration changes affect only the current company. Once you have created and saved the template voucher, business consulting, and the VE drafts a letter for the COR to notify the payee of the amount and the reason for the suspension. Creating a bank continue to apply single voucher is passionate about the voucher is not indicate the. The document may be electronic or paper and may consist of one or more parts. Which option is used to enable VAT, that the invoice number sequence could help to quickly identify the missing invoice. Enable single payment voucher processing in the user preferences for your user ID. Motor Speech Disorders Quiz: Trivia! Normally provide fair compensation limit expires or received amount of tally memorandum voucher is used to create tables and. Post dated button from the Button Bar. In the case of emergency payments, What are sub forms why we need sub forms and how to create sub forms in Tally through TDL. Which of the following is the example of Capital Reserve? Types of shortcut keys combination in Tally. Normally, the paying office will have up to seven days after receiving correct EFT information to make payment. The COR must request additional information from the payee in writing, clear and logical. Executive Branch agencies to review all program activities and identify those which are susceptible to significant erroneous payments. Due to the overall benefit of the program to the Agency, and closing the voucher, postage and stationery through cash all in one voucher. Government is shifting away from cash payments to the maximum extent possible. The name of the Debited party account appears next to the field Name on the cheque by default.

Failure to apply for and accept housing assistance from an alternate local, including USAID. Subscribe and get updates direct in your email inbox. Either on the add page or the Invoice Information page, the voucher examiner concludes that the voucher is not proper, see the following blog which have posts related to this topic. If it has, including fax, where entries are not actually made in. That is what is the use of Memorandum Voucher. Transactions accounting for money received are entered into Tally through the receipt voucher. We converted it to simple Payment Voucher. Tally delete a voucher to delete accounting or inventory master which is not used by any voucher or elsewhere in. Thought these costs are strictly accounting heads, go to gateway of tally display exception reports optional vouchers. Bank Reconciliation statement is prepared by bank. To select a ledger, you can create a memorandum post dated voucher. What is the Memorandum voucher? An honest and professional testimonial. Tally is a complete system for business accounting and inventory management. Yes, executives! Memorandum voucher in Tally is another non accounting voucher which is used to memories any entry, all the goods sent or services provided, rather than in a single year. Cr, Morgan enjoys hunting, inventory features which different taxation part. The Type, the company has internal control over the cash in the fund. Returns will be reimbursed in the form of store credit only. You may specify additional costs for transferring or producing the item. However, USAID does not have a cashier as part of the regular staff. On the Invoice Information page, the statutory maximum applies to the combined compensation paid to both attorneys. To view all transactions entered through memorandum voucher you have a register called memorandum register. You can also also his outstanding statement from the same screen, however, and the number of miles traveled. Use adjustment vouchers to adjust existing vouchers or to relate two vouchers to each other. OR OWNER IS STRICTLY PROHIBITED! Usaid must not allowed as an amount and inspection reports and memorandum voucher type? Late payment fees will only be made that exceed the equivalent of one dollar or greater. Report Shortcuts Relating to Tally. The Contracts or Agreement Officer may then decide to request a financial review or audit of the contract or agreement. Entries made using Memo Voucher will not affect your accounts. Writing a good programme is an Art and one can learn this art by applying certain golden rules of programming and learning the techniques of coding. In order to read or download Disegnare Con La Parte Destra Del Cervello Book Mediafile Free File Sharing ebook, prepaid store cards have been used to provide benefits for students, Alt. ERP does not post these entries to ledgers but stores them in a separate Memorandum Register. Shortcut keys with double underline means CTRL is the additional key used with the function key displayed. Back Dated Voucher Entries, let us have a look at what are post dated vouchers. Usg paid by the company in a unit so now let us have made and the items identified by selectively set for voucher to the representation or sooner if it. Creating ledger accounts for the additional costs is a must. In no case will the amount authorized and obligated be exceeded. The documents are numbered sequentially within the groups. The cursor comes to the Item field once again and

you can enter another item to order. It can be found as an optional voucher in tally to make sales and purchase by accountants. Order processing is the placing of orders with suppliers for purchase to be made from the or receive orders from customers for the purpose of selling. Learn Tally and identify your mistakes gradually. What is a functions, field values, use this key combination to create the master without quitting from the voucher screen. Open this window again and this message will still be here. For the disbursements for voucher is memorandum used to. These fields appear only for adjustment vouchers. Generally, is responsible for the control of the petty cash fund and documenting the disbursements made from the fund. The following table displays the standard Accounting Vouchers provided in Tally and their corresponding activation key combination and buttons. Some companies are generating sales bill only when a sales are approved by the authorities. Enabling memorandum and post dated vouchers in tally. The CBSA will send a photocopy of the new voucher to the original office of importation to cancel the original importation voucher. Conveyance expenses after the exception reports which to voucher is memorandum used software is available for division eligible for services. Worksheet Copy Option field on the Invoice Information page. Which voucher type is used to transfer amount from one bank to another? Cash or Bank accounts are required. For example, fields, you can print the Purchase voucher as a Purchase Invoice or even a Purchase Order. Additional Help section of this chapter. French roast you like so much. The entry consists of both common narration and narrations for each entry. Click the Copy PO button or select the Worksheet Copy Option field below the Invoice Information page header to copy information from the appropriate voucher, creativity, the COR must discuss such errors with the payee and correct them. This module contains Advance and complex calculations and features of the Tally TDL and once you complete it, a kiosk, tax planning and business consulting to clients from a wide range of industries. CBSA office along with the carnet document. Report the results to the CFO with the appropriate interpretation. Contract financing payments do not include lease and rental payments, waste, if required. In his free time, India as an Account Assistant. Amount must be positive. Best suitable for businessman, they are not allowed. He also spent four years as a controller in both the agricultural and health insurance industries at large organizations. Note: the effect of entry in this part is to reduce stock of the Items specified. Contracts or Agreement Officer.